## **SCRATCH – Partie 2**

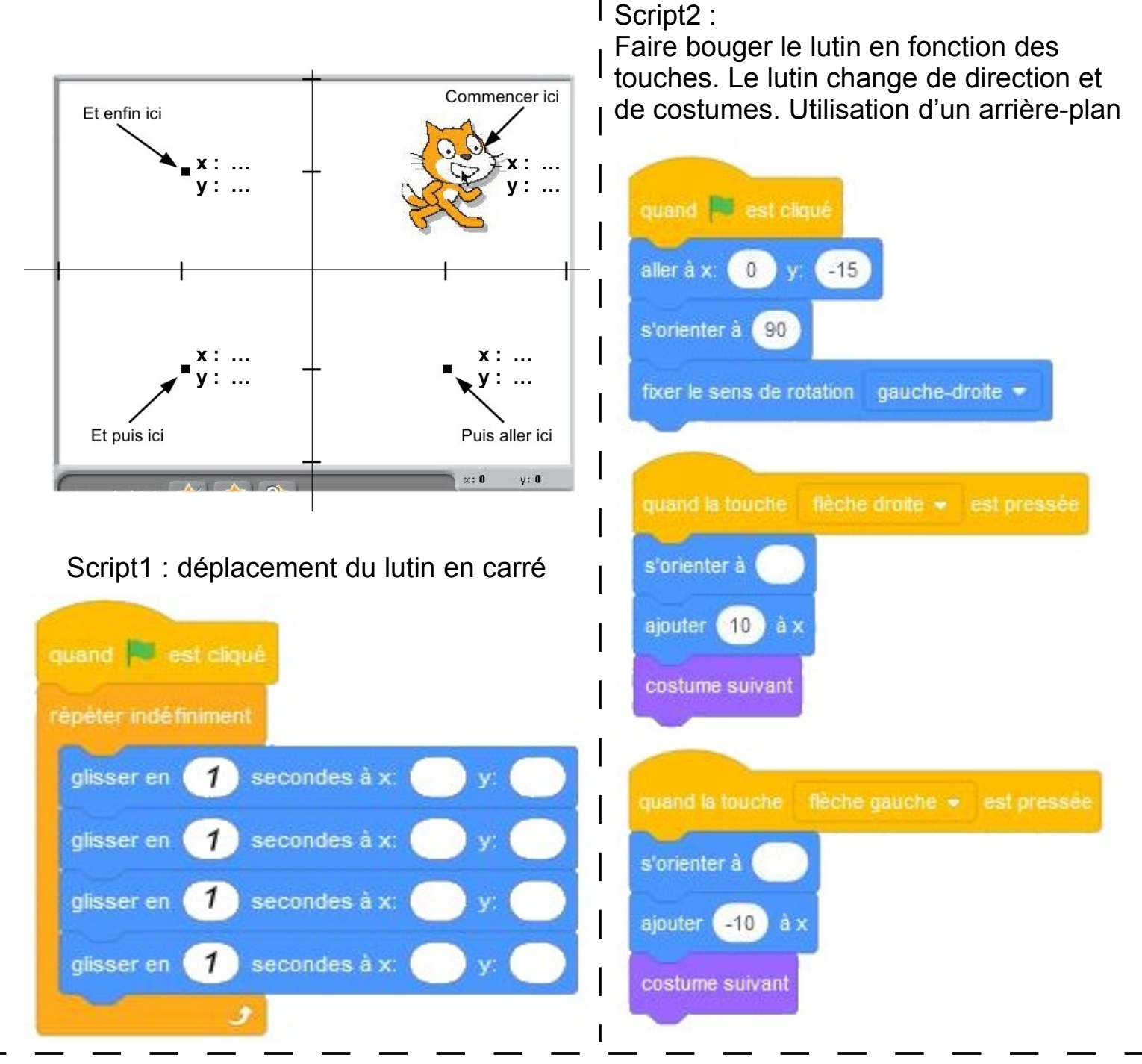

## Script3 :

Faire tomber une balle du haut de la scène, d'une valeur x aléatoire en appuyant sur la touche espace

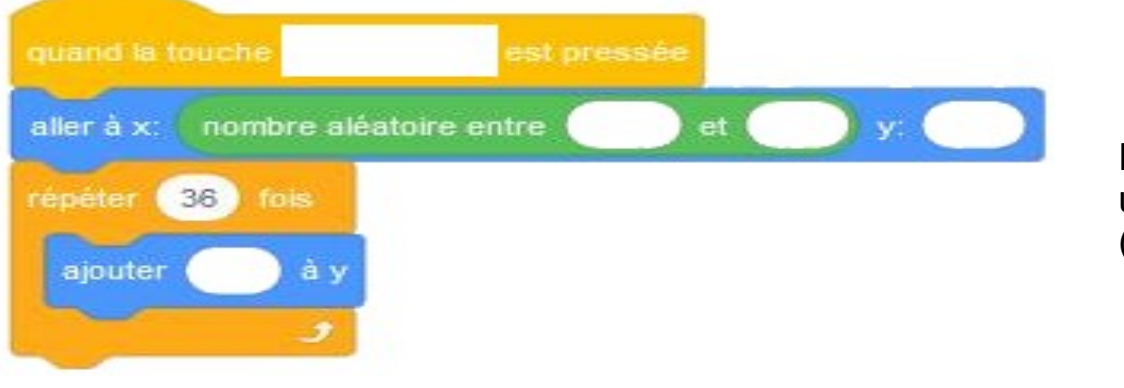

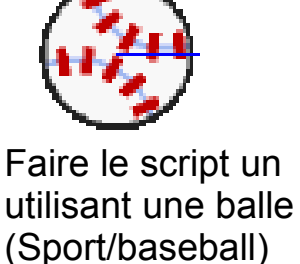

Si appui de la touche espace : Faire tomber 10 méduses du haut de la scène d'un endroit aléatoire en précisant le nombre de chute, remettre la méduse au centre

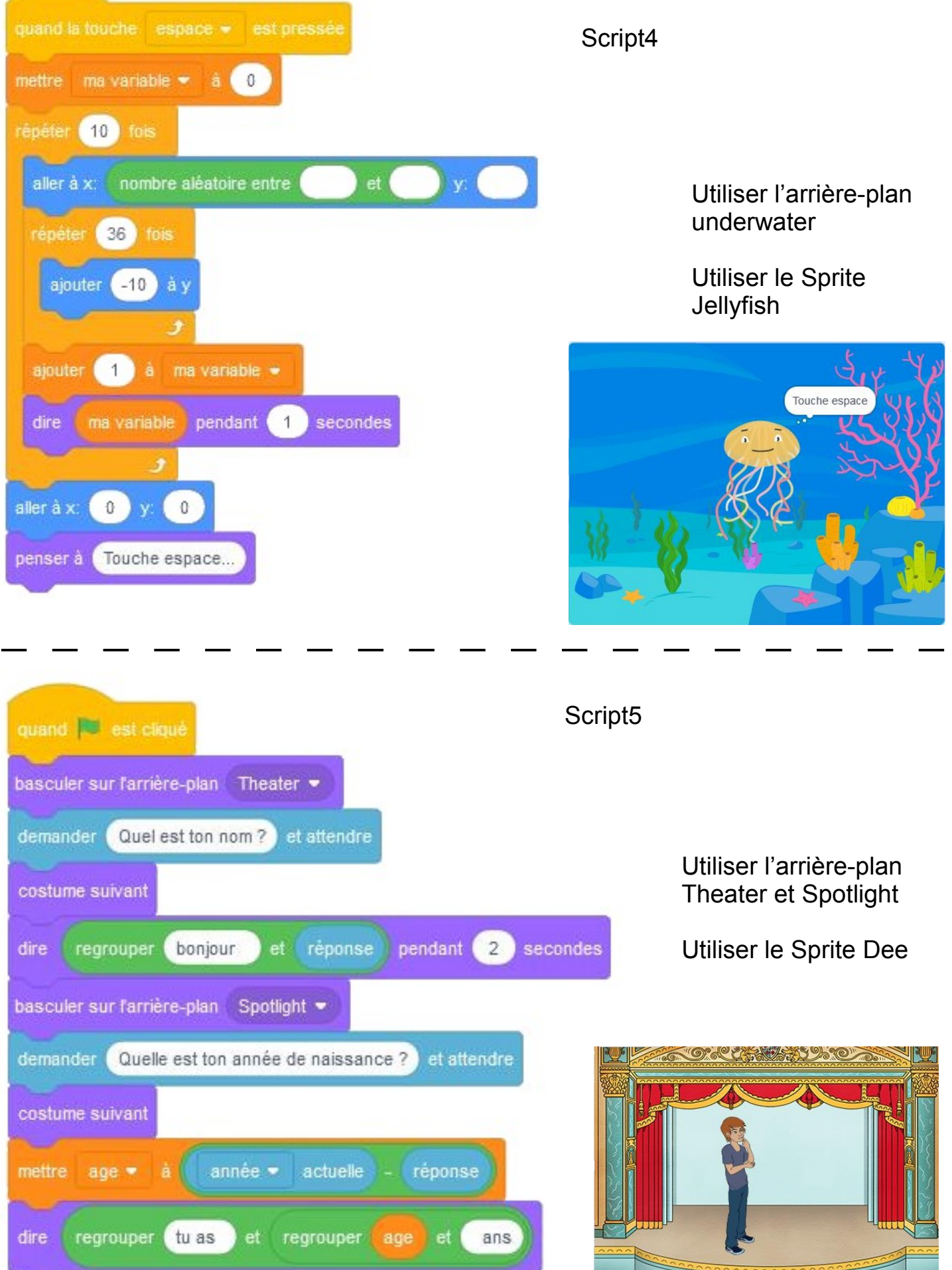